République Algérienne Démocratique et Populaire Ministère de l'Enseignement Supérieur et de la Recherche Scientifique Université Abderrahmane Mira Béjaia **Faculté des Sciences Exactes** Département d'Informatique

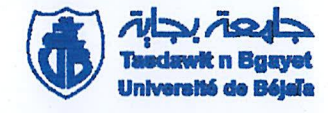

## Mémoire de fin d'études

En vue de l'obtention du diplôme de Master professionnel en Informatique

Spécialité : Administration et Sécurité Réseaux

## **THEME:**

Conception et Réalisation d'une application de suivi des achats aux seins de l'entreprise « BMT» Cas : Bejaia Méditerranéen Terminal (BMT)

Réalisée par :

**HALLIL Rafik** 

Encadré par : Mr SALHI Nadir Examiner par: Mr TOUAZI Djoudi Mr AISSANI Sofiane

**Promotion 2015/2016** 

# Table des matières

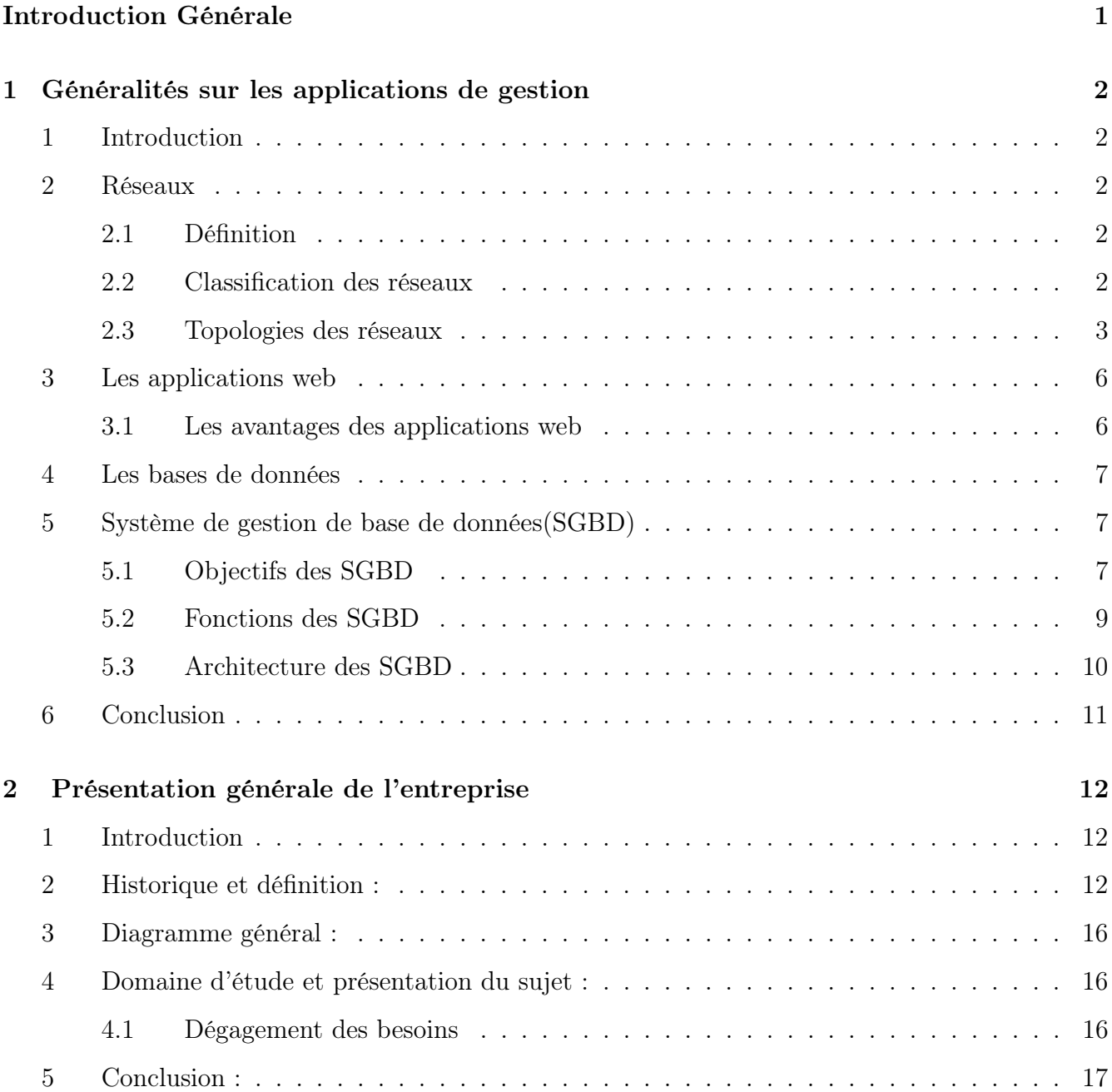

## TABLE DES MATIÈRES

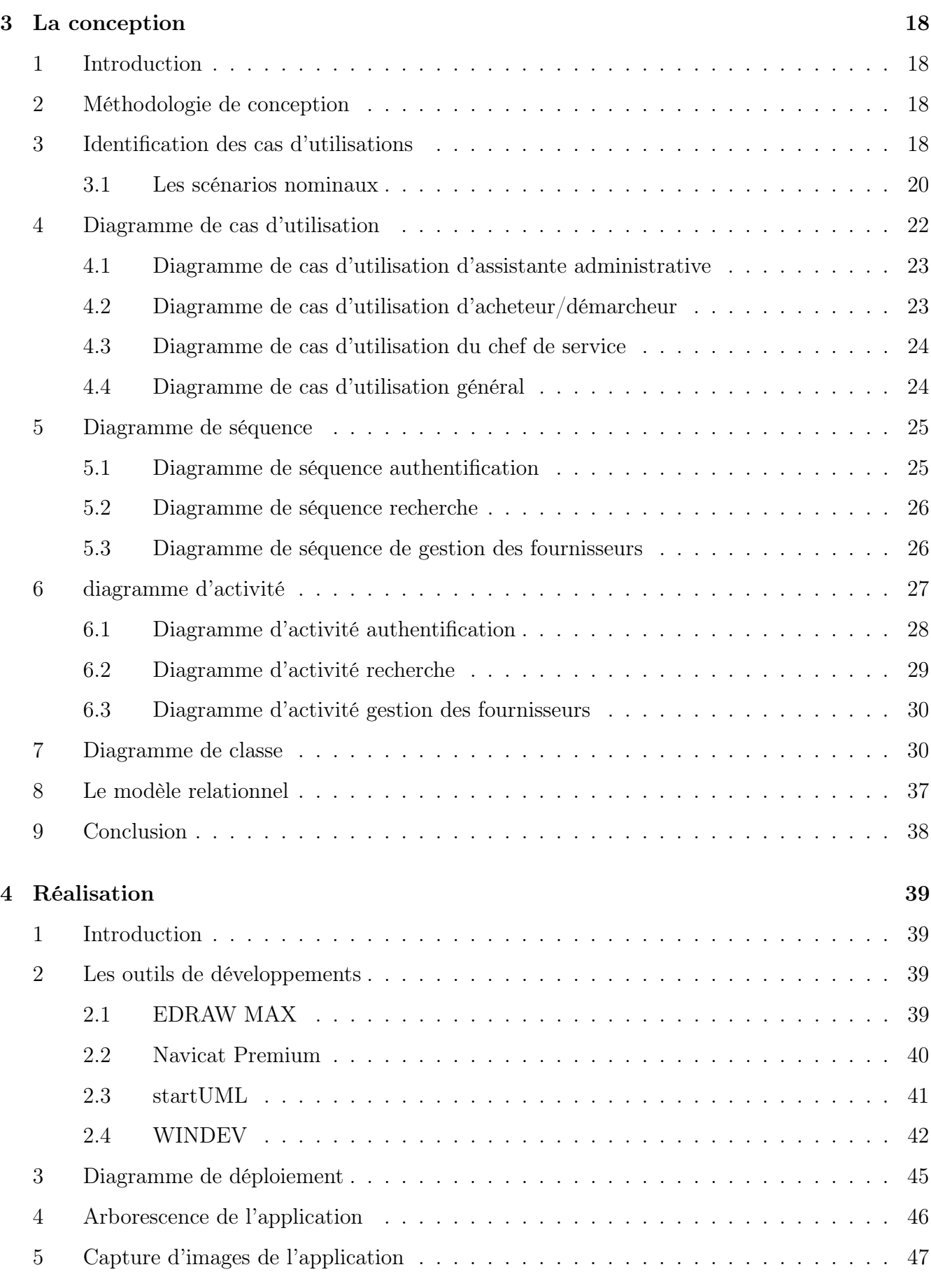

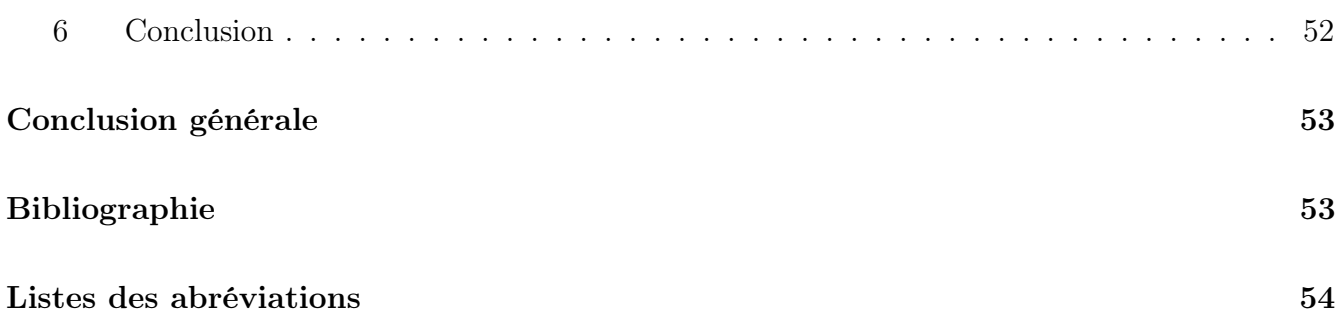

# Liste des tableaux

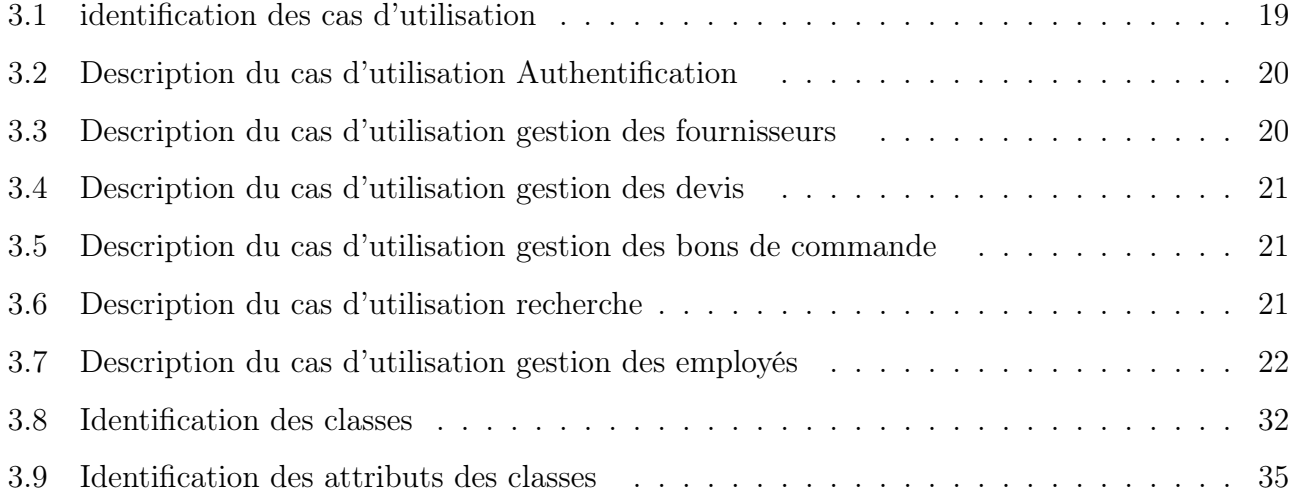

# Table des figures

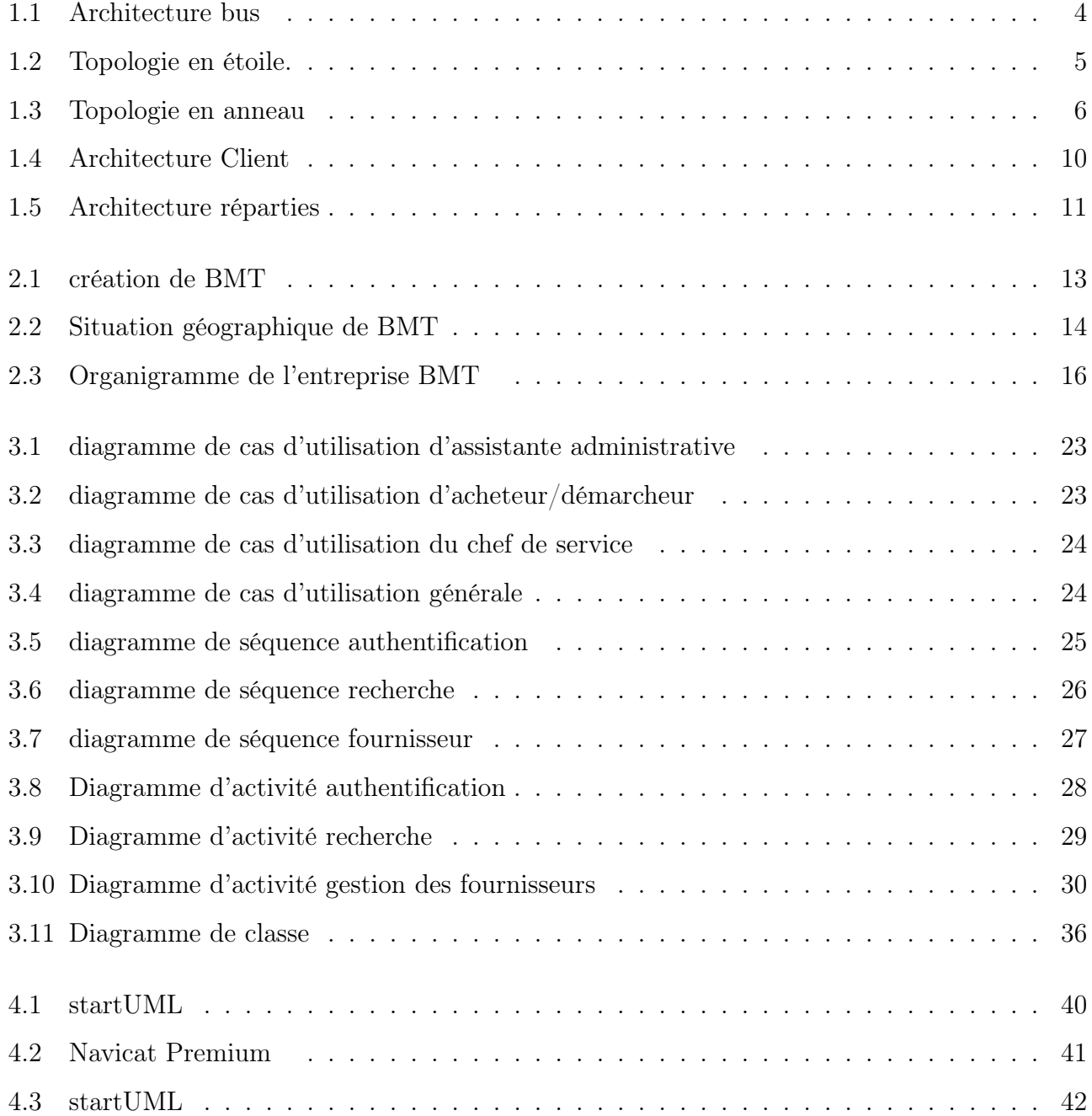

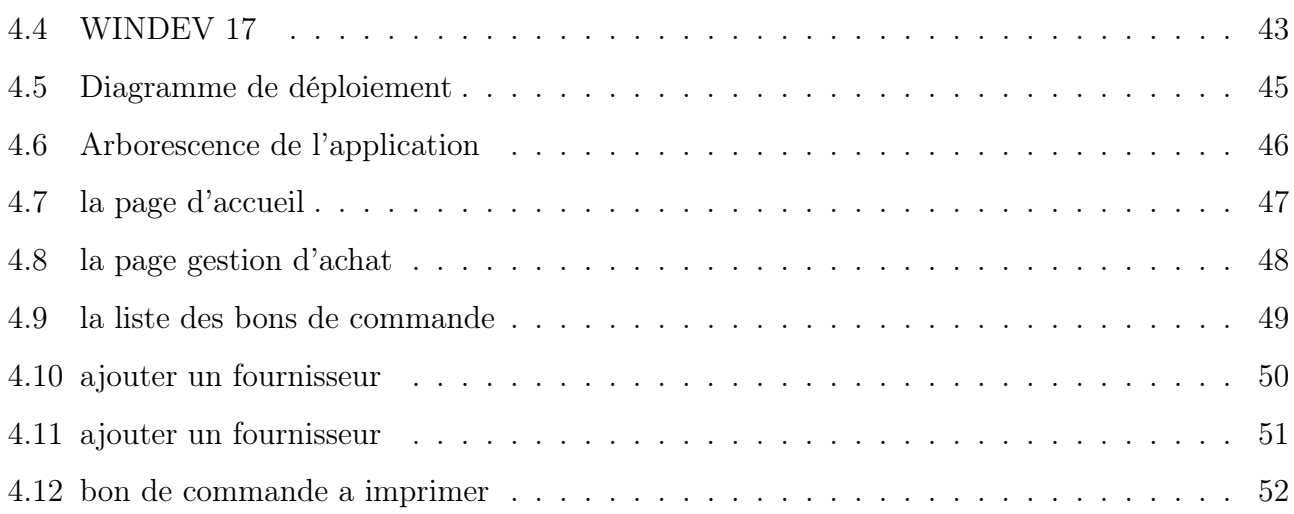

# <span id="page-7-0"></span>Introduction Générale

Au fil des temps l'homme a su s'adapter à son environnement, différentes techniques et technologies sont apparues et n'ont sans cesse évolué. Plus l'homme avance plus il a besoin d'automatiser ses activités, la majorité des secteurs que se soit économique, social, organisation, petite ou grande entreprise ont besoin d'outils pour assurer cela, c'est ce que l'on appelle les applications de gestion.

Les applications de gestion désignent un logiciel, installé sur un pc et en liaison avec un serveur accessible via un navigateur web ou localement, facilement utilisable et destiné à un large public, nul besoin d'être informaticien, des notions de bases peuvent suffire. Suite à l'étude du fonctionnement de la compagnie du port Bejaia Méditerranéen Terminal " BMT ", et au dégagement de ces exigences nous avons opté pour une application servant au suivie et à la gestion des achats.

Ce mémoire sera présenté sous forme de quatre étapes successives pour l'élaboration de notre application, ces quatre étapes constituent les quatre chapitres de ce manuscrit.

Le premier chapitre définit quelques généralités relative à notre application telle que les réseaux, les applications web, et enfin les bases de données. Le second chapitre sera une présentation de la compagnie Bejaïa méditerranéen termina "BMT", sa structure, son organigramme, ses différents services, ainsi que ces missions et objectifs, enfin nous dégagerons ses besoins et nous proposerons des solutions.

Le troisièmes chapitre sera consacré à la méthodologie de conception, nous avons dégagé les différents acteurs, les cas d'utilisation, les interactions entre ses deux derniers, les diagrammes de cas d'utilisation, de séquence, d'activité et enfin le diagramme de classe et son passage au modèle relationnel, ce qui nous a permis l'implémentation de la base de données.

Le dernier chapitre ce terminera par la réalisation, qui comprendra le diagramme de déploiement, l'organigramme de l'application, nous illustrons quelques interfaces de l'application. Enfin une conclusion générale clôturera notre mémoire.

# <span id="page-8-0"></span>Chapitre 1

# Généralités sur les applications de gestion

## <span id="page-8-1"></span>1 Introduction

L'émergence des nouvelles technologie et l'automatisation des services et des procédures de gestion ont fait un grand bond en avant. Cela concerne plus particulièrement les applications de gestion à titre privé ou les entreprises et organisations en général, Dans ce chapitre nous allons définir quelques généralités sur les réseaux, application de gestion et les bases de données, utilisés généralement dans le processus d'automatisation.

### <span id="page-8-2"></span>2 Réseaux

#### <span id="page-8-3"></span>2.1 Définition

Un réseau est un ensemble d'infrastructures bien organisées permettant de rendre des services à un ou plusieurs usagers. En informatique, un réseau est un ensemble d'entités permettant de faire circuler des données entre plusieurs ordinateurs.[\[1\]](#page-60-1)

#### <span id="page-8-4"></span>2.2 Classification des réseaux

Nous distinguons trois types de réseaux :[\[2\]](#page-60-2)

 $\sqrt{2}$ les réseaux grande distance (WAN Wide Area Network) : Les réseaux grande distance ont un diamètre supérieur à 50 km et desservent des régions ou des pays entiers.

Les réseaux téléphoniques commutés et les réseaux à commutation de paquets en sont des exemples. Historiquement, les réseaux grande distance sont apparus en premier.

Ils répondent individuellement à un type de service.

Leurs composants appartiennent à plusieurs organisations : les exploitants de réseaux publics (ou assimilés) et/ou les exploitants privés reconnus possèdent les moyens de transmission, tandis que les utilisateurs privés possèdent les équipements terminaux.

Les débits offerts sont généralement inférieurs au Mbit/s.

 $\sqrt{\text{les}}$  réseaux locaux (LAN Local Area Network) : Les réseaux locaux ne desservent qu'une seule organisation située dans un domaine privé dont la couverture géographique n'excède guère quelques kilomètres. Privés et gérés par l'organisation propriétaire, ils échappent donc aux contraintes d'un éventuel monopole des télécommunications comme à celles de la facturation. Apparus après les réseaux grande distance, ils ont profité de l'expérience acquise et du cadre particulier de la transmission sur de très courtes distances. Ainsi, le débit binaire nominal est au minimum de quelques Mbit/s et les équipements réseau se limitent au contrôleur de communication et au support de transmission.

 $\sqrt{\ }$ les réseaux métropolitains (MAN Métropolitain Area Network) : Les réseaux métropolitains se situent, en termes d'étendue, à mi-chemin entre les réseaux locaux et les réseaux grande distance : ils desservent une zone de la taille d'une ville, de diamètre supérieur à 5 km mais inférieur à 50 km.

L'objectif initialement visé est l'interconnexion de réseaux locaux ; pour cette raison, les débits supportés sont souvent de l'ordre de la centaine de Mbit/s. Les équipements réseau peuvent appartenir à plusieurs organisations, privées (interconnexion d'un campus) et/ou publiques (s'ils traversent des voies publiques).

De plus, la fibre permet des taux d'erreurs encore plus faibles que ceux présentés par les réseaux locaux.

#### <span id="page-9-0"></span>2.3 Topologies des réseaux

La topologie d'un réseau décrit la configuration selon laquelle ses stations sont interconnectées via le support de transmission.

On distingue principalement trois types de topologies : l'étoile, le bus et l'anneau.[\[2\]](#page-60-2)

 $\sqrt{\text{Topologie}}$  en bus : Dans une configuration en bus, chaque station est directement attachée au canal de transmission commun. Suivant le type de support utilisé, le bus peut être bidirectionnel ou unidirectionnel.

La fibre optique ne permet que des bus unidirectionnels.

Le support unique étant partagé par l'ensemble des stations du réseau, si deux stations ou davantage se mettent à transmettre en même temps (au temps d'émission près), les signaux générés vont se superposer et se brouiller mutuellement.

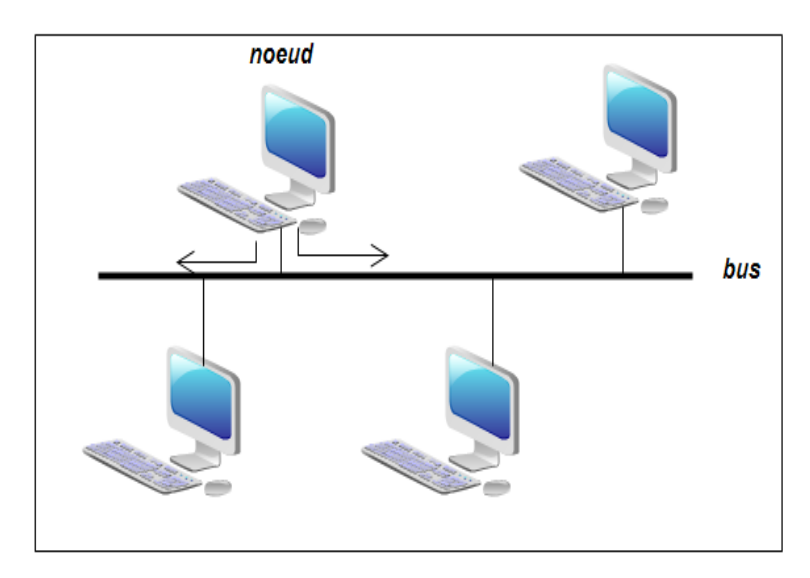

<span id="page-10-0"></span>Figure 1.1 – Architecture bus

 $\sqrt{\text{Topologie}}$  en étoile : Dans une topologie en étoile, un contrôleur central raccorde directement toutes les stations du réseau. Toutes les communications entre deux stations quelconques passent par le noeud central, qui est alors chargé de les gérer et de les contrôler.

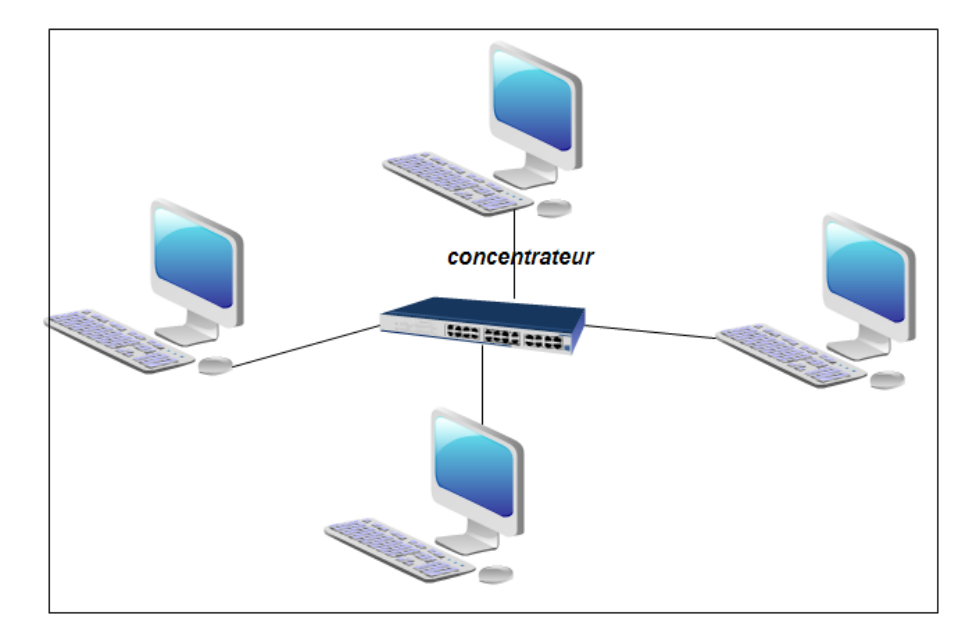

<span id="page-11-0"></span>Figure 1.2 – Topologie en étoile.

 $\sqrt{\text{Topologie}}$  en anneau : Le câble forme ici une boucle, à laquelle vient s'attacher chacune des stations par l'intermédiaire d'un répéteur.

Les différents répéteurs sont reliés deux à deux par des liens en point à point de manière à former la boucle.

Les liens sont unidirectionnels et les répéteurs se contentent de recevoir bit à bit sur le lien d'entrée et de retransmettre sur le lien de sortie. Par conséquent, les informations circulent toujours dans le même sens.

De façon similaire à ce qui se passe avec une topologie en bus, une trame envoyée par une station est reçue par l'ensemble des stations et c'est l'adresse qu'elle contient qui permet de déterminer si une station donnée doit en tenir compte ou non.

La diffusion d'information est ainsi supportée de façon naturelle.

Il est également nécessaire de prévoir une politique de partage du support de transmission.

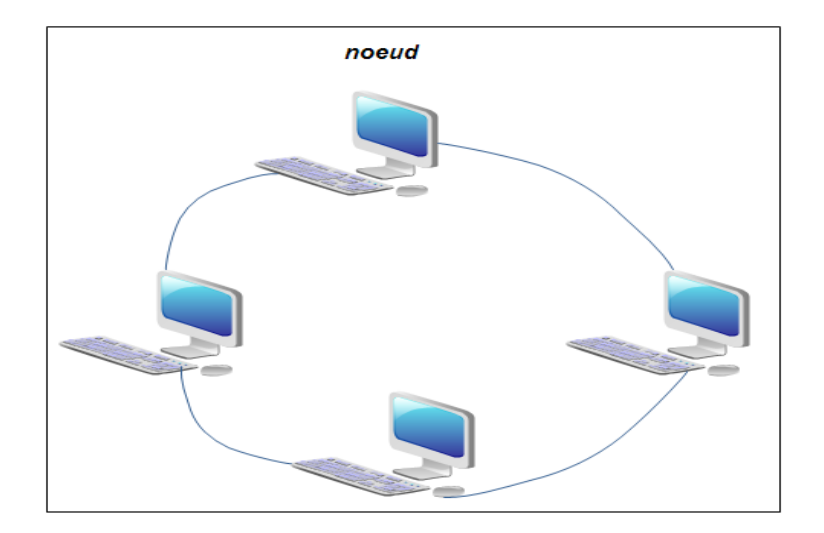

<span id="page-12-2"></span>Figure 1.3 – Topologie en anneau [\[6\]](#page-60-3)

## <span id="page-12-0"></span>3 Les applications web

Une application web désigne un logiciel applicatif hébergé sur un serveur et accessible via un navigateur web. Contrairement à un logiciel traditionnel, l'utilisateur d'une application web n'a pas besoin de l'installer sur son ordinateur. Il lui suffit de se connecter à l'application à l'aide de son navigateur. La tendance actuelle est d'offrir une expérience utilisateur et des fonctionnalités équivalentes aux logiciels directement installés sur les ordinateurs. Les technologies utilisées pour développer les applications web sont les mêmes que celles employées dans la création des sites internet.[\[3\]](#page-60-4)

#### <span id="page-12-1"></span>3.1 Les avantages des applications web

Aujourd'hui et de plus en plus, il est possible de s'abonner à des applications web. L'internaute paie alors mensuellement son accès au service en ligne. C'est le modèle économique que l'on appelle de SAAS. Nous pouvons donc résumer les principaux avantages d'une application web de la manière suivante :[\[3\]](#page-60-4)

- Maîtrise de votre budget et diminution des coûts ;
- Gain de temps.
- Accessibilité optimisée ;
- Meilleure gestion de la sécurité ;
- Évolution et innovation continue.

## <span id="page-13-0"></span>4 Les bases de données

Ensemble structuré d'éléments d'information, souvent agencés sous forme de tables, dans lesquels les données sont organisées selon certains critères en vue de permettre leur exploitation pour répondre aux besoins d'information d'une organisation. L'application des bases de données est l'utilisation de moyens informatiques pour répondre à un besoin déterminé en faisant appel de manière importante à une ou plusieurs bases de données à travers un système de gestion de bases de données (SGBD).[\[4\]](#page-60-5)

## <span id="page-13-1"></span>5 Système de gestion de base de données(SGBD)

Logiciel, le plus souvent produit par un éditeur commercial, qui gère et contrôle l'accès à une base de données, assurant ainsi une interface normalisée entre les applications et les bases de données.[\[4\]](#page-60-5)

### <span id="page-13-2"></span>5.1 Objectifs des SGBD

Le principal objectif d'un SGBD est d'assurer l'indépendance des programmes aux données, c'est-à-dire la possibilité de modifier le schéma conceptuel et interne des données sans modifier les programmes d'applications, et donc les schémas externes vus par ces programmes.[\[5\]](#page-60-6)

#### 1) Indépendance physique

Bien souvent, les données élémentaires du monde réel sont assemblées pour décrire les objets et les associations entre objets directement perceptibles dans le monde réel. Bien que souvent deux groupes de travail assemblent différemment des données élémentaires, il est possible au sein d'une entreprise bien organisée de définir une structure canonique des données, c'est-à-dire un partitionnement en ensembles et sous ensembles ayant des propriétés bien définies et cohérentes avec les vues particulières. Cet assemblage peut être considéré comme l'intégration des vues particulières de chaque groupe de travail. Il obéit à des règles qui traduisent l'essentiel des propriétés des données élémentaires dans le monde réel. Il correspond au schéma conceptuel d'une base de données.

#### 2) Indépendance logique

Nous avons admis ci-dessus l'existence d'un schéma conceptuel modélisant les objets et associations entre objets dans le monde réel. Ce schéma résulte d'une synthèse des vues particulières de chaque groupe de travail utilisant la base de données, c'est-à-dire d'une intégration de schémas externes. En conséquence, chaque groupe de travail réalisant une application doit pouvoir assembler différemment les données pour former par exemple les entités et les associations de son schéma externe, ou plus simplement des tables qu'il souhaite visualiser. Ainsi, chacun doit pouvoir se concentrer sur les éléments constituant son centre d'intérêt, c'est-à-dire qu'un utilisateur doit pouvoir ne connaître qu'une partie des données de la base au travers de son schéma externe.

#### 3) Manipulation des données par des langages non procéduraux

Les utilisateurs, parfois non professionnels de l'informatique, doivent pouvoir manipuler simplement les données, c'est-à-dire les interroger et les mettre à jour sans préciser les algorithmes d'accès.

Plus généralement, si les objectifs d'indépendance sont atteints, les utilisateurs voient les données indépendamment de leur implantation en machine. De ce fait, ils doivent pouvoir manipuler les données au moyen de langages non procéduraux, c'est-à-dire en décrivant les données qu'ils souhaitent retrouver (ou mettre à jour) sans décrire la manière de les retrouver (ou de les mettre à jour) qui est propre à la machine. Les langages non procéduraux sont basés sur des assertions de logique du premier ordre. Ils permettent de définir les objets désirés au moyen de relations entre objets et de propriétés de ces objets.

#### 4) Efficacité des accès aux données

Les performances en termes de débit (nombre de transactions types exécutées par seconde) et de temps de réponse (temps d'attente moyen pour une requête type) sont un problème clé des SGBD. L'objectif de débit élevé nécessite un over head minimal dans la gestion des tâches accomplie par le système. L'objectif de temps de réponse implique qu'une requête courte d'un utilisateur n'attende pas une requête longue d'un autre utilisateur. Il faut donc partager les ressources (unités centrales, unités d'entrées-sorties) entre les utilisateurs en optimisant l'utilisation globale et en évitant les pertes en commutation de contextes.

#### 5) Redondance contrôlée des données

Dans les systèmes classiques à fichiers non intégrés, chaque application possède ses données propres. Cela conduit généralement à de nombreuses duplications de données avec, outre la perte en mémoire secondaire associée, un gâchis important en moyens humains pour saisir et maintenir à jour plusieurs fois les mêmes données. Avec une approche base de données, les fichiers plus ou moins redondants seront intégrés en un seul fichier partagé par les diverses applications. L'administration centralisée des données conduisait donc naturellement à la non-duplication physique des données afin d'éviter les Mises à jour multiples.

#### <span id="page-15-0"></span>5.2 Fonctions des SGBD

Cette section présente les fonctions essentielles d'un SGBD. Un SGBD permet de décrire les données des bases, de les interroger, de les mettre à jour, de transformer des représentations de données, d'assurer les contrôles d'intégrité, de concurrence et de sécurité. Il supporte de plus en plus fréquemment des fonctions avancées pour la gestion de procédures et d'événements. Toutes ces fonctionnalités sont illustrées par des exemples simples.[\[5\]](#page-60-6)

#### 1) Description des données

Un SGBD offre donc des interfaces pour décrire les données. La définition des différents schémas est effectuée par les administrateurs de données ou par les personnes jouant le rôle d'administrateur.

#### 2) Recherche de données

Tout SGBD fournit des commandes de recherche de données. Les SGBD modernes offrent un langage d'interrogation assertionnel permettant de retrouver les données par le contenu sans préciser la procédure d'accès. Les SGBD de première génération offraient des langages procéduraux permettant de rechercher un objet dans la base de données par déplacements successifs.

#### 3) Mise à jour des données

Le concept de mise à jour intègre à la fois l'insertion de données dans la base, la modification de données et la suppression de données.

#### 4) Transformation des données

Comme il peut exister plusieurs niveaux de schémas gérés par système pour décrire un même ensemble de données, un système de gestion de base de données doit pouvoir assurer le passage des données depuis le format correspondant à un niveau dans le format correspondant à un autre niveau. Cette fonction est appelée transformation de données.

#### 5) Contrôle de l'intégrité des données

Comme on l'a vu au niveau des objectifs, un SGBD doit assurer le maintien de la cohérence des données par rapport aux schémas (contrôles de type), mais aussi entre elles (contrôle de redondance). On appelle contrainte d'intégrité toute règle implicite ou explicite que doivent suivre les données. Par exemple, si le SGBD supporte un modèle entité-association.

### <span id="page-16-0"></span>5.3 Architecture des SGBD

#### 1) Les architectures client serveur

Système informatique dans lequel un processus appelé le serveur agit comme fournisseur de ressources pour d'autres processus qui demandent ces ressources, soit les processus clients. Le processus client et le processus serveur s'exécutent le plus souvent sur des machines différentes reliées au même réseau.[\[4\]](#page-60-5)

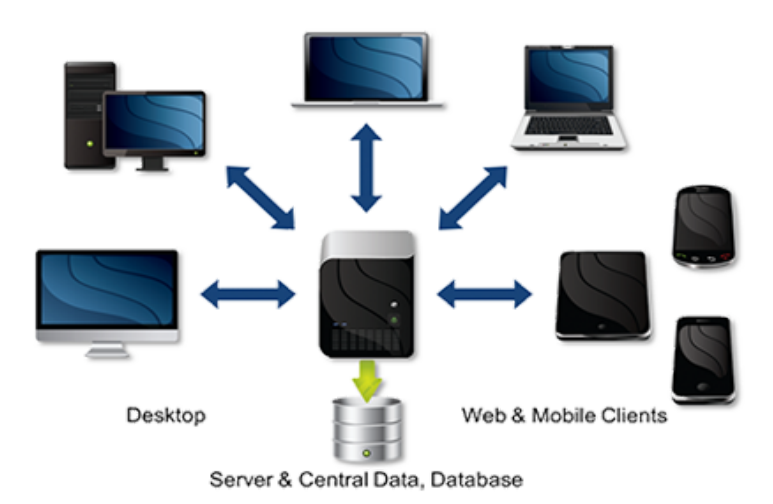

<span id="page-16-1"></span>Figure 1.4 – Architecture Client

#### 2) Les architectures réparties

C'est une architecture composée de plusieurs serveurs coopérant à la gestion de bases de données composées de plusieurs sous-bases gérées par un seul serveur, mais apparaissant comme des bases uniques centralisées pour l'utilisateur.[\[5\]](#page-60-6)

![](_page_17_Figure_1.jpeg)

<span id="page-17-1"></span>Figure 1.5 – Architecture réparties

## <span id="page-17-0"></span>6 Conclusion

Dans ce chapitre nous avons vu les notions de base des réseaux, des applications de gestion et base de données, ce baguage théorique nous permettra de bien munir le développement de notre application, dans le second chapitre nous présenterons la compagnie Bejaia Mediterrannean Terminal " BMT ".

# <span id="page-18-0"></span>Chapitre 2

# Présentation générale de l'entreprise

## <span id="page-18-1"></span>1 Introduction

Chaque entreprise a son mode de fonctionnement, ses règles de gestion, ses avantages et contraintes, les secteurs différents mais toutes ont un but commun offrir un service aux clients en contrepartie d'une rémunération, dans ce chapitre nous allons présenter la compagnie Bejaia méditerranéen terminal "BMT", la structure de l'entreprise, son organigramme, ses différents services, la situation informatique, ainsi que enfin nous dégagerons ses besoins et nous proposerons une solution adapté à ses exigences.

## <span id="page-18-2"></span>2 Historique et définition :

Pour faire connaître l'entreprise prestataire de services nous allons évoqués tout d'abord, l'historique de BMT, en suite, la situation géographique et enfin, la présentation des différentes structures de BMT et leurs activités.

Dans son plan de développement 2004-2006, l'entreprise portuaire de Bejaia avait inscrit à l'ordre du jour le besoin d'établir un partenariat pour la conception, le financement, l'exploitation et l'entretien d'un terminal à conteneurs au port de Bejaia. Dés lors L'EPB s'est lancée dans la tâche d'identifier les partenaires potentiels et a arrêté son choix sur le groupe PORTEK qui est spécialisé dans le domaine de la gestion des terminaux à conteneurs. Le projet à été présenté au conseil de la participation de l'état (CPE) en février 2004, le CPE a donné son accord au projet en mai 2004. Sur accord du gouvernement « BMT » Bejaia Mediterranean Terminal a vu le jour avec la jointe venture de l'entreprise portuaire de Bejaia (EPB) à 51 % et PORTEK une société Singapourienne à 49% PORTEK est un opérateur de terminaux spécialisé dans les équipements portuaires il est présent dans plusieurs port dans le monde. Aujourd'hui Bejaia Mediterranean Terminal « BMT » est une Spa au capital de 180 000 000 DA .[\[7\]](#page-60-7)

![](_page_19_Figure_2.jpeg)

<span id="page-19-0"></span>Figure 2.1 – création de BMT

BMT est créée comme une société par actions, c'est une entreprise prestataire de services spécialisés dans le fonctionnement, l'exploitation, et la gestion du terminal à conteneurs. Pour atteindre son objectif, elle s'est dotée d'un personnel compétant particulièrement formé dans les opérations de gestion du terminal. Elle dispose d'équipements d'exploitation des plus perfectionnées afin d'offrir des prestations de services de qualité, d'efficacité et de fiabilité en des temps records et à des Coûts compétitifs. BMT offre ses prestations sur la base de 24h/7j. Le niveau de la technologie mis en place et la qualité des infrastructures et équipements performants (portiques de quai, portiques gerbeurs) font aujourd'hui du port de Bejaia et de BMT, le premier terminal moderne d'Algérie avec une plate-forme portuaire très performante.

Situation géographique :

BMT se situe au niveau du port de Bejaia, ce dernier est implanté au centre du pays et jouit d'une situation géographique stratégique. Elle se trouve a proximité de la gare ferroviaire, a quelque minute de l'aéroport de Bejaia et reliée au réseau routier national qui facilite le transport des marchandises conteneurisées de toute natures vers l'arrière pays et vers d'autre destinations telles que la banlieue d'Alger. Position GPS : l'attitude nord : 36 45 24 Longitude est : 05 05 50

![](_page_20_Figure_1.jpeg)

<span id="page-20-0"></span>Figure 2.2 – Situation géographique de BMT

La structure de l'entreprise :

- Direction Générale (DG) : A sa tête le directeur général qui gère l'entreprise, a le pouvoir de décision, administre l'entreprise, assigne des directives pour les différents structures et fait la liaison entre les directions de l'entreprise.
- Direction des Ressources Humaines (DRH) :\*
	- Service personnel : Mettre en œuvre des systèmes de gestion intégré à la stratégie de l'entreprise et qui traduise une adéquation entre les impératifs économiques et les attentes du personnel.

Pour cela la véritable importance de cette structure réside dans la recherche de meilleur potentiel, le conservé on lui offrant les meilleurs conditions (salaire, climat de travail et environnement) et de le développer avec des formations.

- Service des moyens généraux : Chargé des achats et de la gestion des stocks de l'entreprise.
- Service hygiène et sécurité : Assure la sécurité de la marchandise, du parc à conteneurs et la propreté de l'entreprise et de son environnement.
- Direction des Opérations (DO) : Assure la planification des escales, de parc à conteneurs et la planification des ressources, équipes et équipements. Elle prend en charge les opérations de manutentions, comme la réception des navires porte conteneurs et leurs chargement et

déchargement, comme elle suit les opérations de l'acconage tel que : le suivi des livraisons, dépotages, mise a disposition des conteneurs vides, traitement des conteneurs frigorifiques, et la sécurité au sein de terminal.

- Direction Marketing (DM) : Veille à la marque de l'entreprise en se préoccupant en permanence d'entretenir des relations avec les clients. Elle vise à faire connaître ses missions, ses programmes, ses orientations et ses performances auprès de ses clients. Elle amène son environnement externe à prendre conscience de l'importance des démarches qu'elle entreprend dans le développement et l'amélioration de la qualité des services. Service commercial : Suit la facturation, la gestion de portefeuille client et le recouvrement. Département informatique : Assure le bon fonctionnement du CTMS, la maintenance du parc informatique de l'entreprise et le développement de nouvelles applications aux différentes structures.
- Direction des Finances et de Comptabilité (DFC) : Procède à l'enregistrement de toutes les opérations effectuées par l'entreprise au cours de l'année. Elle est constituée de deux services : Service de comptabilité : Procède au contrôle et l'enregistrement de toutes les factures d'achat, de prestation et d'investissement. Service des finances : Procède au règlement de toutes les factures d'un coté et de l'autre à l'encaissement de toutes les créances de l'entreprise émis à la banque.
- Direction Technique (DT) : Assure une maintenance préventive et curative des engins du parc à conteneurs.

<span id="page-22-0"></span>3 Diagramme général :

![](_page_22_Figure_2.jpeg)

<span id="page-22-3"></span>Figure 2.3 – Organigramme de l'entreprise BMT

## <span id="page-22-1"></span>4 Domaine d'étude et présentation du sujet :

### <span id="page-22-2"></span>4.1 Dégagement des besoins

Le service achat communique avec des documents tels que les demandes d'achats, Bons de commande, Bons de livraisons, facture ainsi que les états comparatifs qui lui sont nécessaires pour le bon déroulement des prestations, la procédure est d'appliquer des traitements à la base de ces documents, une fois la tâche est parachevée il procède à l'établissement des bons de commandes qui seront envoyées aux services concernés, tout en gardant une copie. Dans l'accomplissement de ses activités, le service achat rencontre des difficultés, parmi lesquelles on cite :

- La quasi-totalité des procédures de travail se font manuellement, ce qui engendre une charge de travail.
- Inefficacité et perte de temps dans les opérations de calcules et de recherches des cordonnées qui se font manuellement à l'aide de l'outil bureautique Excel.
- La sauvegarde de données sous format Excel, ce qui rend très difficile l'accès à l'archive et la sauvegarde de la traçabilité du travail.
- L'insuffisance de sécurité de données dans le processus de circulation de l'information entre les postes.
- l'impossibilité d'accès direct à l'information recherchée.
- L'absence d'un logiciel informatique qui automatise toutes ces tâches manuelles en vue d'un système plus fiable et efficace.
- Dépassement du budget prévisionnel (par structure, par fournisseur).

La solution proposée : Pour remédier à cette situation, nous devons aboutir à un système qui va permettre une gestion efficace pour le service achat tel que la mise en place d'un logiciel informatique pour le suivi des achats incluant les différentes taches.

## <span id="page-23-0"></span>5 Conclusion :

le chapitre nous a permis de nous familiariser avec l'entreprise Bejaia méditerranéen terminal < BMT>, de connaitre son mode de fonctionnement, ses différents services, ses objectifs, les garanties qu'elle propose enfin nous avons dégagé ses besoins et nous y avons proposé une solution pour la conception de notre application, qui représentera l'objet du troisième chapitre.

# <span id="page-24-0"></span>Chapitre 3

## La conception

## <span id="page-24-1"></span>1 Introduction

Dans ce chapitre nous allons présentés notre méthodologie de travail, ensuite nous identifierons les acteurs et les cas d'utilisations de notre application, nous expliquerons les scénarios nominaux, nous élaborerons les diagrammes de cas d'utilisation, de séquences, et d'activités ainsi que le diagramme de classe et cela grâce aux concepts du langage de modélisation UML.

## <span id="page-24-2"></span>2 Méthodologie de conception

Nous avons suivi la méthodologie suivante : découper le projet en plusieurs ensembles qui seront plus faciles à planifier que le projet en entier,qui est le modèle de cycle de vie en V qui permet d'anticiper les phases ultérieures de développement du produit. Le modèle en V conduit à commencer plus tôt la documentation utilisateur. Il permet aussi de développer parallèlement différents modules lorsque la phase de conception globale est validée.

## <span id="page-24-3"></span>3 Identification des cas d'utilisations

L'application que nous devons mettre en œuvre doit couvrir deux services, le service production, ou les clients, les contrats, ainsi que les devis sont pris en charge. Le service sinistre qui s'occupe de l'enregistrement des sinistres, et des différentes expertises. Dans chaque service intervient des acteurs ayant des tâche spécifiques, de plus il y'a un acteur principal qui représente le chef de service qui dispose de tous les droits.

| N              | cas d'utilisation      | Acteurs                           |  |  |  |
|----------------|------------------------|-----------------------------------|--|--|--|
| 1              | Authentification       | Tous les acteurs du système       |  |  |  |
| 2              | Gestion des clients    | Les acteurs du service production |  |  |  |
| 3              | Gestion des contrats   | Les acteurs du service production |  |  |  |
| 4              | Gestion des biens      | Les acteurs du service production |  |  |  |
| 5              | Gestion des devis      | Les acteurs du service production |  |  |  |
| 6              | Recherche              | Tous les acteurs du système       |  |  |  |
| $\overline{7}$ | Gestion des sinistres  | Les acteurs du service sinistre   |  |  |  |
| 8              | gestion des rapports   | Les acteurs du service sinistre   |  |  |  |
| 9              | Gestion des quittances | Les acteurs du service sinistre   |  |  |  |
| 10             | Gestion de messagerie  | Tous les acteurs du système       |  |  |  |
| 11             | Gestion des employés   | Chef de service                   |  |  |  |

<span id="page-25-0"></span>TABLE 3.1 – identification des cas d'utilisation

### <span id="page-26-0"></span>3.1 Les scénarios nominaux

C'est la description de chaque cas d'utilisation en précisant un résumé du cas d'utilisation et les acteurs intervenant, ainsi que les scenarios nominaux.

| Cas d'utilisation N 1 | Authentification                                           |  |  |  |  |
|-----------------------|------------------------------------------------------------|--|--|--|--|
| Résumé                | Ce cas d'utilisation permet à l'utilisateur d'accéder à sa |  |  |  |  |
|                       | session.                                                   |  |  |  |  |
| Acteurs               | Tous les acteurs du système.                               |  |  |  |  |
| Scénario nominal      | L'utilisateur demande l'accès à l'application, L'utilisa-  |  |  |  |  |
|                       | teur saisi son login et son mot de passe, Le système fait  |  |  |  |  |
|                       | une vérification, Le système renvoie un message d'erreur   |  |  |  |  |
|                       | en cas d'erreur de saisi ou bien d'un champ incomplet, Le  |  |  |  |  |
|                       | système envoie un message de confirmation pour valider,    |  |  |  |  |
|                       | Le système envoie une requête de vérification à la base    |  |  |  |  |
|                       | de données, La base de données fait une vérification, Le   |  |  |  |  |
|                       | système affiche un message d'erreur en cas d'erreur d'in-  |  |  |  |  |
|                       | existence d'un utilisateur ou de mot de passe incorrecte,  |  |  |  |  |
|                       | Le système lui donne l'accès à la session,                 |  |  |  |  |
|                       |                                                            |  |  |  |  |

<span id="page-26-1"></span>Table 3.2 – Description du cas d'utilisation Authentification

![](_page_26_Picture_112.jpeg)

<span id="page-26-2"></span>Table 3.3 – Description du cas d'utilisation gestion des fournisseurs

![](_page_27_Picture_125.jpeg)

<span id="page-27-0"></span>Table 3.4 – Description du cas d'utilisation gestion des devis

![](_page_27_Picture_126.jpeg)

<span id="page-27-1"></span>Table 3.5 – Description du cas d'utilisation gestion des bons de commande

![](_page_27_Picture_127.jpeg)

<span id="page-27-2"></span>TABLE  $3.6$  – Description du cas d'utilisation recherche

| Cas d'utilisation $N$ 6 | Gestion des employés                                         |  |  |  |
|-------------------------|--------------------------------------------------------------|--|--|--|
| Résumé                  | Ce cas d'utilisation permet à l'utilisateur de gérer les     |  |  |  |
|                         | employés.                                                    |  |  |  |
| Acteurs                 | Chef de service.                                             |  |  |  |
| Scénario nominal        | L'utilisateur demande le formulaire de gestion des em-       |  |  |  |
|                         | ployés, le système affiche le formulaire, l'utilisateur rem- |  |  |  |
|                         | plit le formulaire et le valide, un message de confirmation  |  |  |  |
|                         | sera affiché,                                                |  |  |  |

<span id="page-28-1"></span>Table 3.7 – Description du cas d'utilisation gestion des employés

## <span id="page-28-0"></span>4 Diagramme de cas d'utilisation

Les diagrammes des cas d'utilisation identifient les fonctionnalités fournies par le système (cas d'utilisation), les utilisateurs qui intéragissent avec le système (acteurs), et les interactions entre ces derniers. Les cas d'utilisation sont utilisés dans la phase d'analyse pour définir les besoins de "haut niveau" du système. Dans notre cas, nous distinguons deux diagrammes de cas d'utilisation et un troisième englobant ses derniers.[\[9\]](#page-60-8)

## <span id="page-29-0"></span>4.1 Diagramme de cas d'utilisation d'assistante administrative

Toute personne travaillant comme assistante administrative est considéré comme acteur, telle que ces dernier disposent des privilèges suivant : le suivi des demandes d'achats, le suivi des achats comparative, suivi des fournisseurs, suivi des offres pro-forma, suivi des paiements des fournisseurs, suivi des bons de commandes, suivi des factures, ils peuvent effectuer des recherches, mais tous cela obligatoirement après authentification.

![](_page_29_Figure_3.jpeg)

<span id="page-29-2"></span>Figure 3.1 – diagramme de cas d'utilisation d'assistante administrative

## <span id="page-29-1"></span>4.2 Diagramme de cas d'utilisation d'acheteur/démarcheur

Toute personne travaillant comme acheteur/démarcheur est considéré comme acteur, telle que ces dernier disposent des privilèges suivant : suivi des offres pro-forma, suivi des paiements des fournisseurs, suivi des bons de commandes, suivi des factures, ils peuvent effectuer des recherches, mais tous cela obligatoirement après authentification.

![](_page_29_Figure_7.jpeg)

<span id="page-29-3"></span>Figure 3.2 – diagramme de cas d'utilisation d'acheteur/démarcheur

### <span id="page-30-0"></span>4.3 Diagramme de cas d'utilisation du chef de service

Le chef de service est considéré comme acteur, telle que ce dernier dispose des privilèges suivant : suivi des bons de commandes, gestion des employées, consultation restreinte pour contrat/convention, suivi des budgets fournisseurs, évaluation des fournisseurs, il peut effectuer des recherches, mais tous cela obligatoirement après authentification.

![](_page_30_Figure_3.jpeg)

<span id="page-30-2"></span>Figure 3.3 – diagramme de cas d'utilisation du chef de service

### <span id="page-30-1"></span>4.4 Diagramme de cas d'utilisation général

Ce diagramme englobe tous les cas d'utilisation ainsi que les différents acteurs.

![](_page_30_Figure_7.jpeg)

<span id="page-30-3"></span>Figure 3.4 – diagramme de cas d'utilisation générale

## <span id="page-31-0"></span>5 Diagramme de séquence

Les diagrammes des séquences documentent les interactions à mettre en œuvre entre les classes pour réaliser un résultat, tel qu'un cas d'utilisation. UML étant conçu pour la programmation orientée objet, ces communications entre les classes sont reconnues comme des messages. Le diagramme des séquences énumère des objets horizontalement, et le temps verticalement. Il modélise l'exécution des différents messages en fonction du temps.

### <span id="page-31-1"></span>5.1 Diagramme de séquence authentification

Tous les acteurs du système doivent s'authentifier en accédant à l'application, Le système renvoi un formulaire d'authentification, l'utilisateur saisi les données relatif au champ de se formulaire et les valide. Le système effectuent une vérification, en cas d'erreur se dernier renvoi un message d'erreur si non il envoi les données à la base de données pour vérifier le mot de passe et le nom d'utilisateur, dans le cas ou ses données corresponde à celles enregistré l'utilisateur accède à sa session si non sa sera le formulaire d'authentification qui sera affiché de nouveau.

![](_page_31_Figure_5.jpeg)

<span id="page-31-2"></span>Figure 3.5 – diagramme de séquence authentification

### <span id="page-32-0"></span>5.2 Diagramme de séquence recherche

Après authentification, l'utilisateur demande au système un formulaire de recherche, le système lui renvoi le formulaire, l'utilisateur saisi le motif de la recherche et le valide, le système fait une recherche dans la base de données ; si la donnée n'existe pas le système informe l'utilisateur sinon c'est la liste des résultats qui lui sera renvoyé. L'utilisateur sélectionne l'un d'entre eux, le système lui affiche les détails.

![](_page_32_Figure_3.jpeg)

<span id="page-32-2"></span>Figure 3.6 – diagramme de séquence recherche

### <span id="page-32-1"></span>5.3 Diagramme de séquence de gestion des fournisseurs

L'administrateur ou toute assistante administrative du service achat doit obligatoirement s'authentifier par la suite elle demande le formulaire des fournisseurs dans ce cas trois option peuvent être effectuées, sois l'ajout la modification ou bien la suppression. Dans le cas de l'ajout l'utilisateur demande le formulaire d'ajout sois pour une personne physique sois pour un organisme, le système renvoi le formulaire correspondant, l'utilisateur saisie les données et les valides, le système procèdent à une vérification si tous les champs son correctement remplit ils seront enregistré dans la base de données sinon le même formulaire sera renvoyé avec les champs incomplet signalés. Dans le cas de la modification l'utilisateur demande le formulaire, le système affiche la listes des fournisseurs, l'utilisateur sélectionne l'un d'entre eux et procède aux modifications souhaité en les validant, ainsi le système enregistre la modification dans la base de données, un message de confirmation sera affiché. Dans la suppression l'utilisateur demande le formulaire de suppression, le système lui affiche la liste des fournisseurs ils ont sélectionné l'un d'entre eux, le système le supprime dans la base de données.

![](_page_33_Figure_2.jpeg)

<span id="page-33-1"></span>Figure 3.7 – diagramme de séquence fournisseur

## <span id="page-33-0"></span>6 diagramme d'activité

Un diagramme d'activité est un cas spécial de diagramme d'état dans lequel tous ou la plupart des états sont des états d'action dans lesquels toutes ou la plupart des transitions sont déclenchées par achèvement des actions dans les états sources. Le diagramme entier est rattaché à une classe, à l'implémentation d'une opération ou d'un cas d'utilisation.

## <span id="page-34-0"></span>6.1 Diagramme d'activité authentification

Pour débuter l'activité d'authentification l'utilisateur demande la page d'authentification au système, ce dernier renvoi le formulaire en question, ensuite l'utilisateur saisie les informations relative à son authentification, le système procède a deux vérifications l'une si y'a pas d'incohérence sur le bon remplissage des champs, le second sur la justesse du mot de passe et nom d'utilisateur, si tous concorde la session réservé a l'utilisateur lui sera affiché si non c'est à nouveau le formulaire d'authentification qui sera affiché ,enfin lorsque l'utilisateur se déconnecte c'est le formulaire d'authentification qui sera affiché encore une fois.

![](_page_34_Figure_3.jpeg)

<span id="page-34-1"></span>Figure 3.8 – Diagramme d'activité authentification

### <span id="page-35-0"></span>6.2 Diagramme d'activité recherche

Lorsque l'utilisateur veux effectuer une recherche, il demande au système le formulaire correspondant a cela, l'utilisateur saisie le motif de la recherche, le système effectue cette recherche et renvoi une liste de résultat trouvé, l'utilisateur sélectionne l'un d'entre eux, ensuite le système lui renvoi les détaille concernant cette recherche. Vue que les trois tache ; afficher le formulaire, afficher la liste des résultats et afficher les détails de la recherche peuvent s'effectuer en parallèles alors on a employé la barre de synchronisation.

![](_page_35_Figure_3.jpeg)

<span id="page-35-1"></span>Figure 3.9 – Diagramme d'activité recherche

#### <span id="page-36-0"></span>6.3 Diagramme d'activité gestion des fournisseurs

Lord de l'activité de gestion des clients l'utilisateur demande la page correspondante à cela le système lui renvoi une liste d'opération potentielle à effectuer, l'utilisateur choisie l'une d'entre elle, âpre cela le formulaire correspondant sera affiché, l'utilisateur saisie les informations relative à son choix ,le système les vérifie , en cas d'incohérence le système renvoi le formulaire si non une mise à jour sera effectuer, enfin le bon de commande sera affiché mais cela en parallèle avec l'affichage des différentes options du système concernant la gestion des bons de commande et cela est assuré grâce à la barre de synchronisation.

![](_page_36_Figure_3.jpeg)

<span id="page-36-2"></span>Figure 3.10 – Diagramme d'activité gestion des fournisseurs

## <span id="page-36-1"></span>7 Diagramme de classe

Le diagramme de classes sur la branche fonctionnelle, ce diagramme est prévu pour développer la structure des entités manipulées par les utilisateurs. En conception, le diagramme de classes représente la structure d'un code orienté objet, ou au mieux les modules du langage de développement.

#### $\sqrt{\phantom{a}}$  Règle de gestion

- 1. Une demande d'achat peut appartenir à un service.
- 2. Un service peut envoyer un ou plusieurs demandes d'achat.
- 3. Un service peut avoir un ou plusieurs utilisateurs.
- 4. Un utilisateur appartient à un et un seul service.
- 5. Un devis et concerne une et une seule demande d'achat.
- 6. Une demande d'achat peut avoir un ou plusieurs devis.
- 7. Une demande d'achat contient un ou plusieurs articles.
- 8. Un article se trouve dans une ou plusieurs demandes d'achats.
- 9. Un bon de commande peut être affecté à une ou une seul demande d'achat.
- 10. Une demande d'achat peut avoir un et un seul bon de commande.
- 11. Un devis se compose d'un ou plusieurs articles.
- 12. Un article est affecté à un et un seul devis.
- 13. Un fournisseur peut rédiger un ou plusieurs devis.
- 14. Un devis est rédigé par un et un seul fournisseur.
- 15. Un article se trouve dans un ou plusieurs bons de commande.
- 16. Un bon de commande a un ou plusieurs articles.
- 17. un article est lié à un ou plusieurs bons de livraison.
- 18. Un bon de livraison contient un ou plusieurs articles.
- 19. Un bon de livraison peut être établi par un et un seul fournisseur.
- 20. Un fournisseur établi un ou plusieurs bons de livraison.
- 21. Une facture correspond à un et un seul bon de commande.
- 22. Un bon de commande concerne un ou plusieurs factures.
- 23. Un bon de commande est adressé à un ou plusieurs fournisseurs.
- 24. Un fournisseur peut avoir un et un seul bon de commande.
- 25. Un fournisseur peut établir un ou plusieurs bons de livraison.
- 26. Un bon de livraison est établi par un et un seul fournisseur.
- 27. Un fournisseur peut avoir un ou plusieurs conventions.
- 28. Une convention est faite pour un et un seul fournisseur.

#### $\checkmark$ Identification des classes

| Classe            | Attribut                                                   |  |  |  |
|-------------------|------------------------------------------------------------|--|--|--|
| Service           | Contient les informations relatives au service             |  |  |  |
| User              | Contient les informations relatives au user                |  |  |  |
| Demande-achat     | Contient les informations relatives à la demande-achat     |  |  |  |
| Article-commander | Contient les informations relatives aux articles-commander |  |  |  |
| Bon-commande      | Contient les informations relatives aux bons-commande      |  |  |  |
| Facture           | Contient les informations relatives aux factures           |  |  |  |
| Fournisseur       | Contient les informations relatives aux fournisseurs       |  |  |  |
| Convention        | Contient les informations relatives aux conventions        |  |  |  |
| Devis             | Contient les informations relatives aux devis              |  |  |  |
| Bon-livraison     | Contient les informations relatives aux bons-livraison     |  |  |  |

<span id="page-38-0"></span>Table 3.8 – Identification des classes

### $\checkmark\,$ Identification des attributs des classes

![](_page_39_Picture_164.jpeg)

![](_page_40_Picture_146.jpeg)

## $\checkmark\,$ Identification des attributs des classes (suite)

![](_page_41_Picture_67.jpeg)

### $\checkmark$ Identification des attributs des classes (suite)

<span id="page-41-0"></span>TABLE 3.9 – Identification des attributs des classes

#### $\sqrt{\phantom{a}}$  Diagramme de classe

![](_page_42_Figure_2.jpeg)

<span id="page-42-0"></span>Figure 3.11 – Diagramme de classe

## <span id="page-43-0"></span>8 Le modèle relationnel

Le passage du diagramme de classes au modèle relationnel ne se fait pas au hasard. Il existe un certains nombre de règles qui nous permettent de réaliser cette opération. C'est d'ailleurs sur ces règles que s'appuient les outils de modélisation afin de réaliser ces opérations. Ces règles restent logique, et un peu de réflexion nous permettrons de les comprendres.

Dans la suite de cette section , nous utiliserons comme représentation la notation littérale en soulignant les clés primaires, et en faisant débuter les clés étrangères du caractère #.

Le modèle relationnel doit refléter le diagramme de classes issu de l'analyse, et donc les éléments présents dans celui-ci (classe, attribut, association, classe association) doivent se retrouver dans le modèle relationnel.[\[10\]](#page-60-9)

#### $\sqrt{\phantom{a}}$  Les Règles de passage

La traduction du diagramme de classe au modèle relationnel consiste à appliquer les règles de passage suivantes :

#### $\blacktriangleright$  Le traitement des classes

- Chaque classe du diagramme de classe est transformé en table ;
- Les propriétés de la classe deviennent les attributs de la table ;
- L'identifiant de la classe devient la clé primaire de la table.

#### $\blacktriangleright$  Les associations binaires

Association binaire 1..1- 1..\*

Cette association correspond à une paire de multiplicité 1..1 et 0..\* ou 1..\*. Dans ce cas, la table issue de la classe coté multiplicité 1 reçoit comme clé étrangère la clé primaire de la table liée.

#### Association binaire 1..\*-1..\*

la propriété portée par l'association devient un attribut de la table issue de l'association.

Les tables concluantes après l'application des règles précédentes sont les suivantes :

- Service(id-service,libelle).
- Demande-achat( $\underline{\text{id}-\text{achat}}$ , date, etat, type,  $\text{id}-\text{service}\#$ , num-bc $\#$ ).
- User(Id-user, login, password, type, id-service  $\#$ ).
- Devis (Num-devis, date, etat, MHT, MTVA, MTTC, type, TVA, remise, convention, taxe, timbre, retenu, id-achat $#$ ).
- Article-commander (id-article-c, libellé, prix, TVA, num-devis $\#$ ).
- Bon-commande (Num-bc, date-bc, etat-bc, observation, verrouillage, monnaie, num-livraison $\#$ , numero-f $\#$ , id-achat $\#$ ).
- **Facture** (Num-f, date-f, Num-bc#, id-four#).
- Fournisseur ( Id-four, rc, téléphone, fax, email, site, adresse, domaine,nom-contact, telephonecontact, email-contact).
- Bon-livraison (Num-livraison, date-livraison, delais-livraison, id-four  $\#$ , num-bc  $\#$ ).
- Convention (Id-con, n-conv, MHT-conv, MTVA-conv, MTTC-conv, type-conv, type, idfour# $).$
- Contenir (Id–achat $\#$ , id-art-c $\#$ , quantité-demandée).
- Trouver  $(\underline{\text{Num-bc}\#}, \underline{\text{id-article-c}\#}, \underline{\text{quantité-commandee}})$ .
- Lier (Num-livraison $\#$ , id-article-c  $\#$ , quantité-livrée).

## <span id="page-44-0"></span>9 Conclusion

Dans ce chapitre nous avons fait une étude fonctionnelle qui est une étape très importante pour la réalisation de notre projet. En premier lieux nous avons dégagé les différents acteurs du système et les cas d'utilisations ainsi que les relations qui existent entre eux, et nous les avons modélisé sous forme de diagramme de cas d'utilisation, ensuite nous avons identifié les interactions entre le système et les utilisateurs et nous l'avons modélisé sous forme de diagramme de séquence et d'activité.

# <span id="page-45-0"></span>Chapitre 4

# Réalisation

## <span id="page-45-1"></span>1 Introduction

Dans ce chapitre nous allons présenter les outils utilisés pour la réalisation de notre application, le diagramme de déploiement, l'arborescence ainsi que quelques captures d'écran résumant les fonctionnalités de l'application.

## <span id="page-45-2"></span>2 Les outils de développements

### <span id="page-45-3"></span>2.1 EDRAW MAX

Le logiciel Edraw est fondé en 2004, depuis sa création, elle s'efforce à la R&D du fichier en graphique, son objectif est de fournir le logiciel de représentation efficace, de haute qualité, facile à utiliser aux entreprises, aux administrations du gouvernement, aux écoles et aux individus, d'aider l'usager à élever l'efficacité de communication.

Edraw Max est un logiciel polyvalent de conception de diagrammes, avec des caractéristiques qui le rendent parfait non seulement pour éditer des diagrammes de flux dans un style très professionnel, des organigrammes, des diagrammes et graphiques des ventes, mais aussi pour réaliser des diagrammes réseaux, des plans de construction, des cartes heuristiques (mind maps), des flux de données, des diagrammes de conceptions, des diagrammes UML, des diagrammes d'ingénierie en électricité, des illustrations scientifiques et ce n'est qu'un début !

Avec plus de 6000 symboles vectoriels intégrés, dessiner ne peux pas être plus facile ! Créez une grande variété de diagrammes d'affaires, des présentations basées sur les exemples et les modèles gratuits tout en travaillant dans une interface intuitive et familière dans le style de la suite Microsoft Office.

![](_page_46_Picture_2.jpeg)

Figure 4.1 – startUML

### <span id="page-46-1"></span><span id="page-46-0"></span>2.2 Navicat Premium

Navicat Premium est une suite logicielle graphique de gestion et de développement de bases de données produits par PremiumSoft CyberTech Ltd. pour MySQL, MariaDB, Oracle, SQLite, PostgreSQL et Microsoft SQL Server. Son interface utilisateur graphique est similaire à celle d'Explorer et il supporte des connexions multiples vers des bases de données locales et distantes. Il est conçu pour répondre aux besoins d'un public diversifié allant de programmeurs et administrateurs de bases de données à des entreprises de tous types qui servent des clients et partagent des informations avec des partenaires.

![](_page_47_Figure_1.jpeg)

<span id="page-47-1"></span>Figure 4.2 – Navicat Premium

### <span id="page-47-0"></span>2.3 startUML

StarUML est un logiciel de modélisation UML, cédé comme open source par son éditeur, à la fin de son exploitation commerciale, sous une licence modifiée de GNU GPL. L'objectif de la reprise de ce projet était de se substituer à des solutions commerciales comme IBM Rational Rose ou Borland Together. StarUML gère la plupart des diagrammes spécifiés dans la norme UML 2.0 et il est écrit en Delphi1, et dépend de composants Delphi propriétaires (non open-source), ce qui explique peut-être pourquoi il n'est plus mis à jour.

![](_page_48_Picture_1.jpeg)

Figure 4.3 – startUML

## <span id="page-48-1"></span><span id="page-48-0"></span>2.4 WINDEV

WinDev est un atelier de génie logiciel (AGL) édité par la société française PC SOFT et conçu pour développer des applications, principalement orientés données pour Windows 8, 7, Vista, XP, 2008, 2003, 2000, mais également pour Linux, .Net et Java. Il propose son propre langage, appelé le WLangage. La première version de l'AGL est sortie en 1993. Apparenté à WebDev et WinDev Mobile.

![](_page_49_Picture_1.jpeg)

Figure 4.4 – WINDEV 17

### Outils intégrés

<span id="page-49-0"></span>L'environnement de développement intégré de WinDev est composé de :

- $\diamond$ Éditeur d'analyses et modélisation Merise et UML ;
- Éditeur d'interface graphique ;
- $\diamond$  Éditeur de dossier technique;
- Éditeur de modèles RAD (également appelées patterns) ;
- Éditeur de fenêtres ;
- $\diamond$  Éditeur de chartes graphiques ;
- Éditeur de requêtes ;
- $\diamond$  Éditeur de code;
- $\diamond$ Gestionnaire de sources collaboratif ;
- $\diamond$  Éditeur de composants ;
- $\diamond~$ Éditeur d'états et d'étiquettes y compris codes barres ;
- Éditeur d'aide en ligne ;
- $\diamond$ Éditeur d'installation ;
- $\diamond$ Éditeur de maintenance ;
- $\diamond$ Éditeur de tests de non régression.

## <span id="page-51-0"></span>3 Diagramme de déploiement

Le diagramme de déploiement modélise les composants matériels utilisés pour implémenter un système et l'association entre ces composants. Des composants peuvent apparaitre également sur un diagramme de déploiement pour montrer le lieu géographique leur déploiement. Notre application est une application clients /serveur qui est représenté par le diagramme suivant :

![](_page_51_Figure_3.jpeg)

<span id="page-51-1"></span>Figure 4.5 – Diagramme de déploiement

## <span id="page-52-0"></span>4 Arborescence de l'application

La figure 4.5 illustre l'arborecence de notre application :

![](_page_52_Figure_3.jpeg)

<span id="page-52-1"></span>Figure 4.6 – Arborescence de l'application

## <span id="page-53-0"></span>5 Capture d'images de l'application

La première capture d'image est la page d'accueil de notre application :

![](_page_53_Picture_3.jpeg)

Figure 4.7 – la page d'accueil

<span id="page-53-1"></span>Chaque utilisateur est dans l'obligation de s'authentifier, en cas d'erreur le système affiche une fenêtre le signalant.

![](_page_54_Picture_1.jpeg)

Ci-dessous une capture d'image de l'espace réservé pour gestion d'achat :

<span id="page-54-0"></span>Figure 4.8 – la page gestion d'achat

En sélectionnant la table de la liste des bons de commande, un tableau contenant la liste des bons de commande et la possibilité d'en ajouter, de modifier ou de supprimer :

| $\begin{array}{c c c c c} \hline \rule{0pt}{2ex} & \rule{0pt}{2ex} \rule{0pt}{2ex} \end{array} \begin{array}{c c c} \hline \rule{0pt}{2ex} & \rule{0pt}{2ex} \rule{0pt}{2ex} \end{array} \begin{array}{c c c} \hline \rule{0pt}{2ex} & \rule{0pt}{2ex} \rule{0pt}{2ex} \end{array} \begin{array}{c c c} \hline \rule{0pt}{2ex} & \rule{0pt}{2ex} \rule{0pt}{2ex} \end{array} \begin{array}{c c c} \hline \rule{0pt}{2ex} & \rule{0$<br>Table bon commande (partagé) |                      |                                                                                                    |                         |          |                                                                   |                              |         |                                           |   |                   |
|----------------------------------------------------------------------------------------------------|----------------------|----------------------------------------------------------------------------------------------------|-------------------------|----------|-------------------------------------------------------------------|------------------------------|---------|-------------------------------------------|---|-------------------|
|                                                                                                    |                      | nuumero-livraison < numero-fournisseur < </th <th>numero-demande</th> <th>1</th> <th>observation <math>\mathbb{R}^{\circ}</math> verouillage <math>\mathbb{R}^{\circ}</math></th> <th>date-bc <math>\sqrt{\phantom{a}}</math></th> <th>etat-bc</th> <th><math>\mathbb{R}^{\circ}</math> monnaie<sup>c</sup></th> <th></th> <th>Nouveau</th> | numero-demande          | 1        | observation $\mathbb{R}^{\circ}$ verouillage $\mathbb{R}^{\circ}$ | date-bc $\sqrt{\phantom{a}}$ | etat-bc | $\mathbb{R}^{\circ}$ monnaie <sup>c</sup> |   | Nouveau           |
|                                                                                                    | $\pmb{\mathfrak{g}}$ | $\pmb{0}$                                                                                                    | $\overline{\textbf{0}}$ |          |                                                                   |                              | dfg     |                                           |   | Modifier          |
|                                                                                                    | 2 201                | $\bar{\text{2}}$                                                                                                    |                         | $2$ DFFF | PUBLIC                                                            | 10/11/2011 bon               |         | 22102                                     |   |                   |
|                                                                                                    |                      |                                                                                                    |                         |          |                                                                   |                              |         |                                           |   | Supprimer         |
|                                                                                                    |                      |                                                                                                    |                         |          |                                                                   |                              |         |                                           |   | Imprimer          |
|                                                                                                    |                      |                                                                                                    |                         |          |                                                                   |                              |         |                                           |   | Fermer <b>(3)</b> |
|                                                                                                    |                      |                                                                                                    |                         |          |                                                                   |                              |         |                                           |   |                   |
|                                                                                                    |                      |                                                                                                    |                         |          |                                                                   |                              |         |                                           |   |                   |
|                                                                                                    |                      |                                                                                                    |                         |          |                                                                   |                              |         |                                           |   |                   |
|                                                                                                    |                      |                                                                                                    |                         |          |                                                                   |                              |         |                                           |   |                   |
|                                                                                                    |                      |                                                                                                    |                         |          |                                                                   |                              |         |                                           |   |                   |
|                                                                                                    |                      |                                                                                                    |                         |          |                                                                   |                              |         |                                           |   |                   |
|                                                                                                    |                      |                                                                                                    |                         |          |                                                                   |                              |         |                                           |   |                   |
|                                                                                                    |                      |                                                                                                    |                         |          |                                                                   |                              |         |                                           |   |                   |
|                                                                                                    |                      |                                                                                                    |                         |          |                                                                   |                              |         |                                           |   |                   |
|                                                                                                    |                      |                                                                                                    |                         |          |                                                                   |                              |         |                                           |   |                   |
|                                                                                                    |                      |                                                                                                    |                         |          |                                                                   |                              |         |                                           |   |                   |
|                                                                                                    |                      |                                                                                                    |                         |          |                                                                   |                              |         |                                           |   |                   |
|                                                                                                    |                      |                                                                                                    |                         |          |                                                                   |                              |         |                                           |   |                   |
|                                                                                                    |                      |                                                                                                    |                         |          |                                                                   |                              |         |                                           |   |                   |
|                                                                                                    |                      |                                                                                                    |                         |          |                                                                   |                              |         |                                           |   |                   |
|                                                                                                    |                      |                                                                                                    |                         |          |                                                                   |                              |         |                                           |   |                   |
|                                                                                                    |                      |                                                                                                    |                         |          |                                                                   |                              |         |                                           |   |                   |
|                                                                                                    |                      |                                                                                                    |                         |          |                                                                   |                              |         |                                           |   |                   |
|                                                                                                    |                      |                                                                                                    |                         |          |                                                                   |                              |         |                                           |   |                   |
|                                                                                                    |                      |                                                                                                    |                         |          |                                                                   |                              |         |                                           |   |                   |
|                                                                                                    |                      |                                                                                                    |                         |          |                                                                   |                              |         |                                           |   |                   |
|                                                                                                    |                      |                                                                                                    |                         |          |                                                                   |                              |         |                                           |   |                   |
|                                                                                                    |                      |                                                                                                    |                         |          |                                                                   |                              |         |                                           |   |                   |
|                                                                                                    |                      |                                                                                                    |                         |          |                                                                   |                              |         |                                           |   |                   |
|                                                                                                    |                      |                                                                                                    |                         |          |                                                                   |                              |         |                                           | Π |                   |
|                                                                                                    |                      |                                                                                                    |                         |          |                                                                   |                              |         |                                           |   |                   |

<span id="page-55-0"></span>Figure 4.9 – la liste des bons de commande

En cliquant sur un des fournisseurs nous aurons l'affichage de toutes les informations relatives a ce fournisseur.

![](_page_56_Picture_22.jpeg)

<span id="page-56-0"></span>FIGURE 4.10 – ajouter un fournisseur

![](_page_57_Figure_1.jpeg)

Nous pourrons ajouter un fournisseur dans l'interface suivant :

<span id="page-57-0"></span>FIGURE 4.11 – ajouter un fournisseur

![](_page_58_Picture_1.jpeg)

Nous pouvons imprimer les bons de commande comme l'illustre l'interface suivant :

<span id="page-58-2"></span>Figure 4.12 – bon de commande a imprimer

## <span id="page-58-0"></span>6 Conclusion

<span id="page-58-1"></span>Ce chapitre a été consacré à l'étape de réalisation, cette étape est le fruit de nos efforts tout au long du projet, nous avons présenté les outils de développement, l'arborescence de l'application, son diagramme de déploiement et quelques interfaces expliquant ses fonctionnalités

<span id="page-59-0"></span>En guise de conclusion, nous rappelons que le but de ce travail est de concevoir une application pour le suivi et la gestion des achats pour la compagnie Bejaia Mediterrannean Terminal " BMT".

Nous avons pu réaliser ce travail grâce à plusieurs outils tel que : L'atelier de génie logiciel WINDEV, l'outil de dessin EDRAW MAX,le logiciel de creation des BDD Navicat Premium, l'éditeur de texte LATEX.

Au niveau méthodologie, ce projet nous a permis d'apprendre et d'appliquer la méthode de spécification et de conception UML et d'améliorer nos connaissances au niveau conceptuel en nous aidant à nous familiariser avec la conception orientée objet.

Le stage effectué au sein de l'entreprise nous a permis de nous familiariser avec le monde du travail, de connaitre le mode de fonctionnement de ses différents services et de mieux nous préparer à nos futurs postes d'emplois.

De plus, nous avons mis en pratique nos connaissances théoriques.

Comme perspective nous vison à élargir notre application dans le sens où elle comprendra tous les types de transport que notre compagnie offre.

Nous espérons enfin que ce travail sera au niveau de la tâche qui nous a été confiée et qu'il sera bien reçu par les futurs utilisateurs.

# <span id="page-60-0"></span>Bibliographie

- <span id="page-60-1"></span>[1] P. Goupille, Technologie des ordinateurs et des réseaux, DUNOD, 9ème édition,2010,544 pages.
- <span id="page-60-2"></span>[2] T .Kim-Loan and all, Architecture des réseaux hauts débit, Edition Hermes, 1995, 412 pages.
- <span id="page-60-4"></span>[3] <https://www.ideematic.com/>Définition du terme application web et logiciels métiers.htm.
- <span id="page-60-5"></span>[4] G.Roy, Conception de bases de données avec UML, Edition PADIES, 2007, 534 pages.
- <span id="page-60-6"></span>[5] G.Gardarin. Base de données, Eyrolles ,5eme édition, 2003, 723 pages.
- <span id="page-60-3"></span>[6] G .Pujolle, Initiation aux réseaux, Editions Eyrolles, 2001, 466 pages.
- <span id="page-60-7"></span>[7] <http://www.bejaiamed.com>
- [8] Documents fournis par béjaia méditerrannean terminal "BMT"
- <span id="page-60-8"></span>[9] S.Olivier, Introduction à la modélisation orientée objets avec UML,2006.
- <span id="page-60-9"></span>[10] C.Soutou, UML 2 pour les bases de données, Edition Eyrolles, 2007, 316 pages.

# Listes des abréviations

- AGL : Atelier de Génie Logiciel.
- BMT : Bejaia et Mediteranean Terminal
- BDD : Base De Données.
- CPE : Conseil Participation Etat.
- EPB : Entreprise etPortuaire Bejaia.
- EVP : Equivalent Vingt Pieds.
- IP : Internet Protocol.
- LAN : Local Area Network.
- MAN : Métropolitain Area Network.
- PME : Petite et Moyenne Entreprise
- PMI : Petite etMoyenne Industrie.
- SGBD : Système de Gestion de Base de Données.
- SAAS : Software As de Aase de Service.
- TCP : Transmession Control Protocol.
- UML : Unified Modéling Language.
- WAN : WWAN Wide Area NNetwork.

## Résumé

Notre travail a pour but la conception et réalisation d'une application pour le suivi et la gestion des achats pour la compagnie de Bejaia Mediterrannean Terminal " BMT ", en premier lieu nous avons exposé quelque généralités sur les réseaux, les applications web et les bases de

données, ensuite nous avons présenté l'entreprise " BMT " et avons dégager ses besoins et proposé nos solutions, grâce au langage de modélisation UML, nous avons dégager les différents acteur de notre système, ainsi que les diagrammes de cas d'utilisation, de séquences, d'activité et le diagramme de classes ,puis nous avons élaborer le diagramme de déploiement, l'arborescence de notre application, et pour finir quelque capture d'écran de notre application et l'explication de ses interfaces.

Mots clés : conception UML, Achats, gestion de stock.

## Abstract <u>\_\_</u>

Our job is to design and implementation of an application for the followed and management purchase for Bejaia Mediterrannean Terminal " BMT " , first we exposed some generalities on networks, internet , web applications and databases, then we presented the company "BMT" and have clear needs and our proposed solutions, through the UML modeling language we identify

the different actor of our system and case diagrams use, sequences , activity and the class diagram , then we develop the deployment diagram , and the tree of our application and finally a screen shot of our application and explanation of its interfaces.

.